## **DAFTAR ISI**

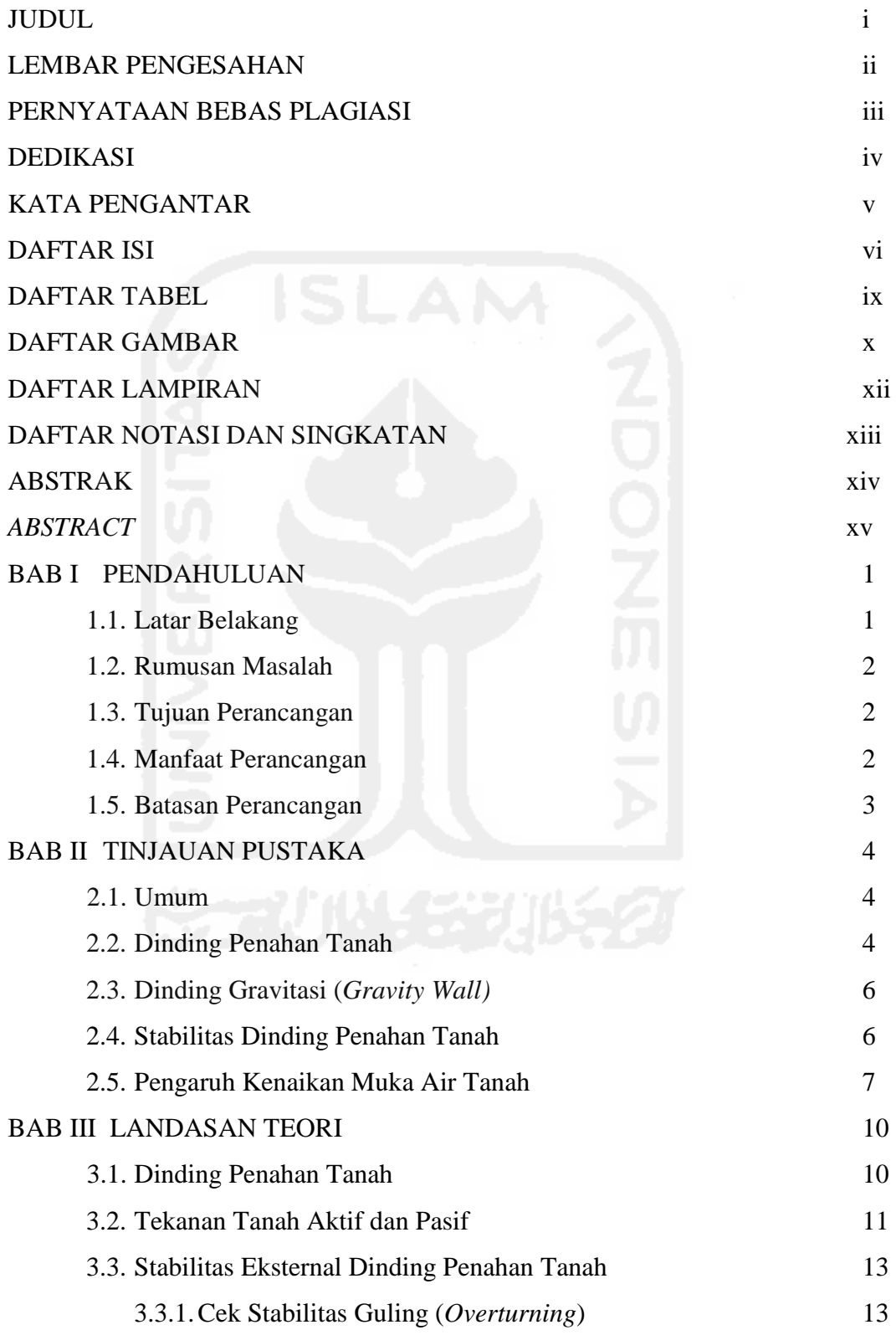

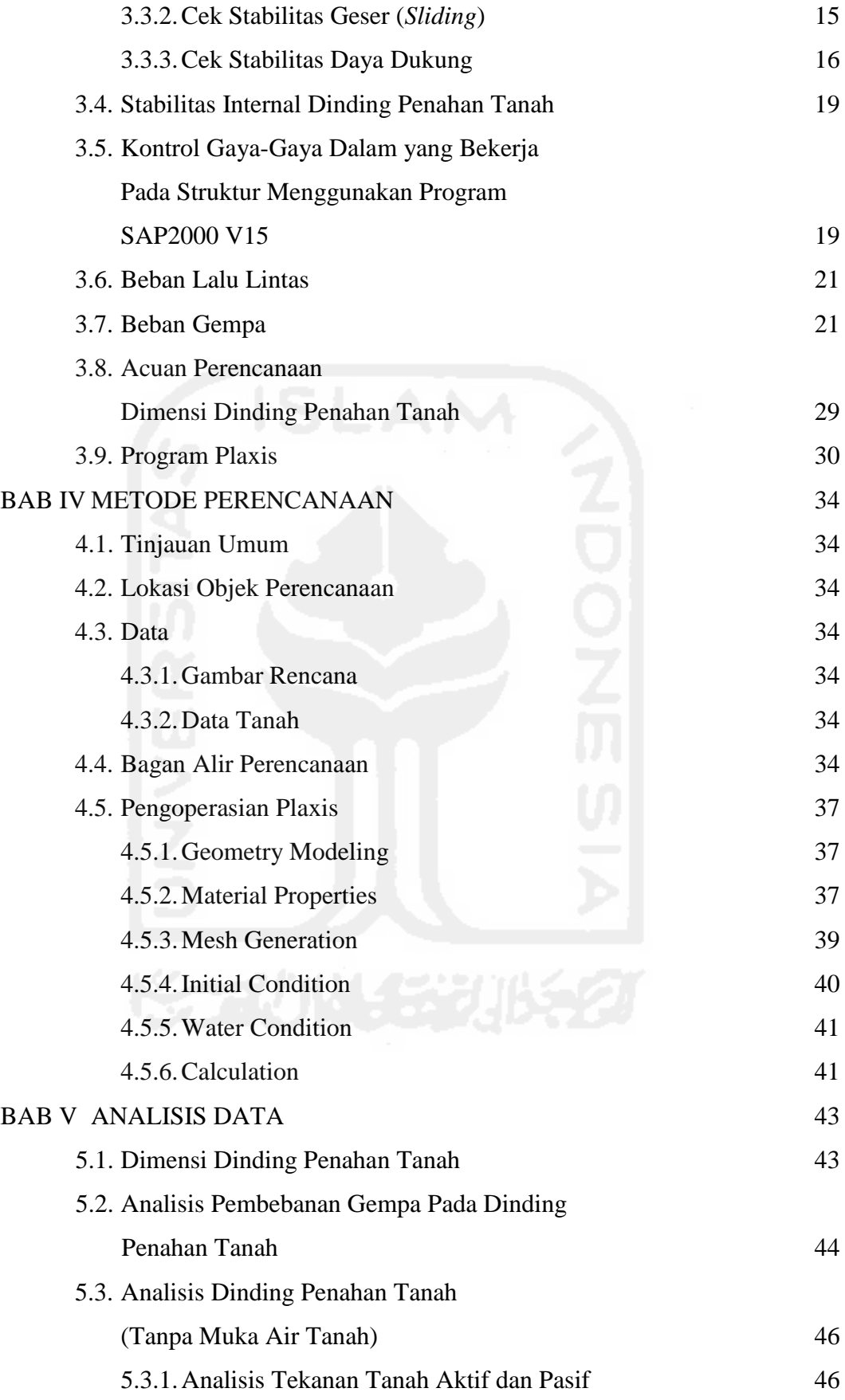

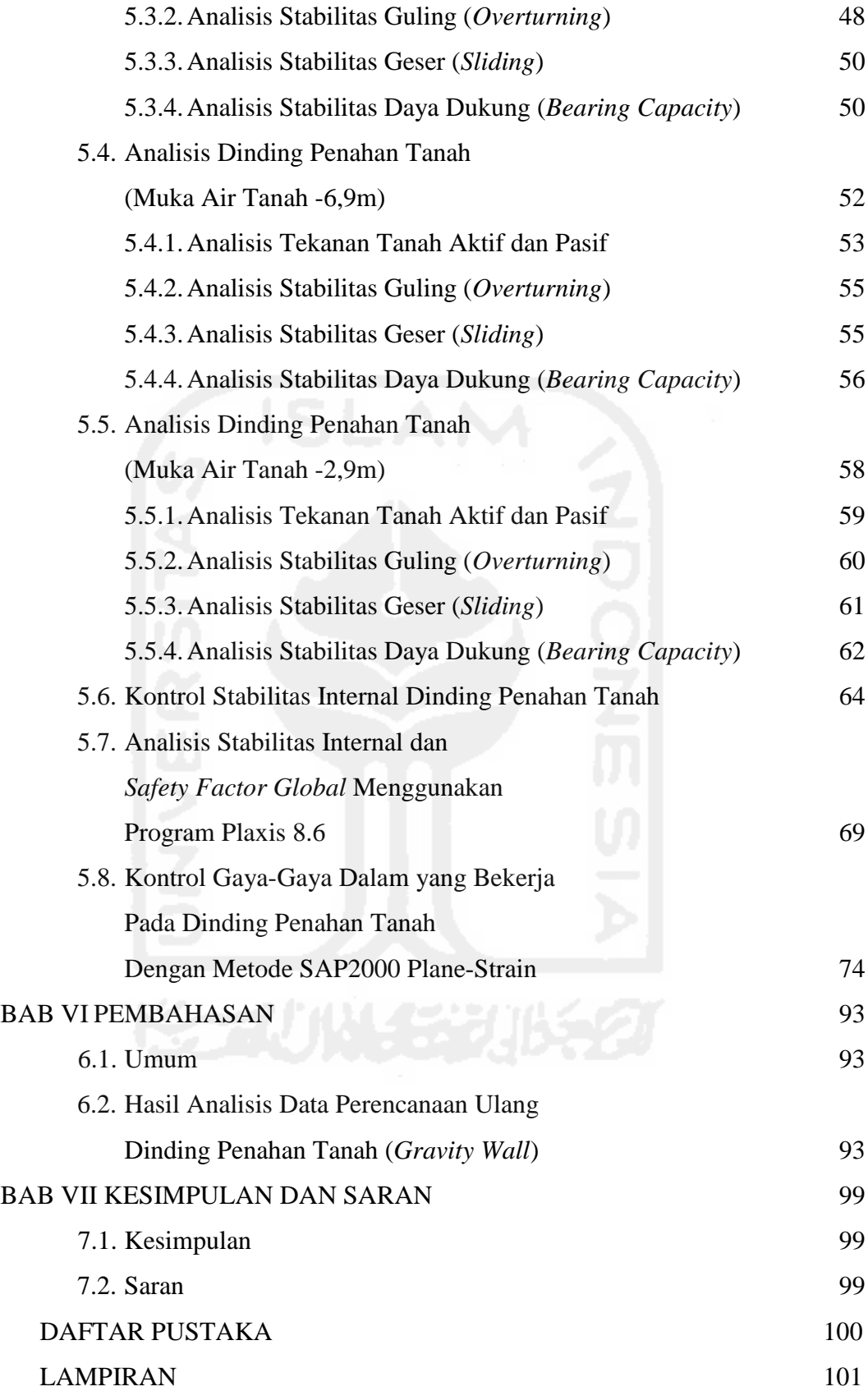

## **DAFTAR TABEL**

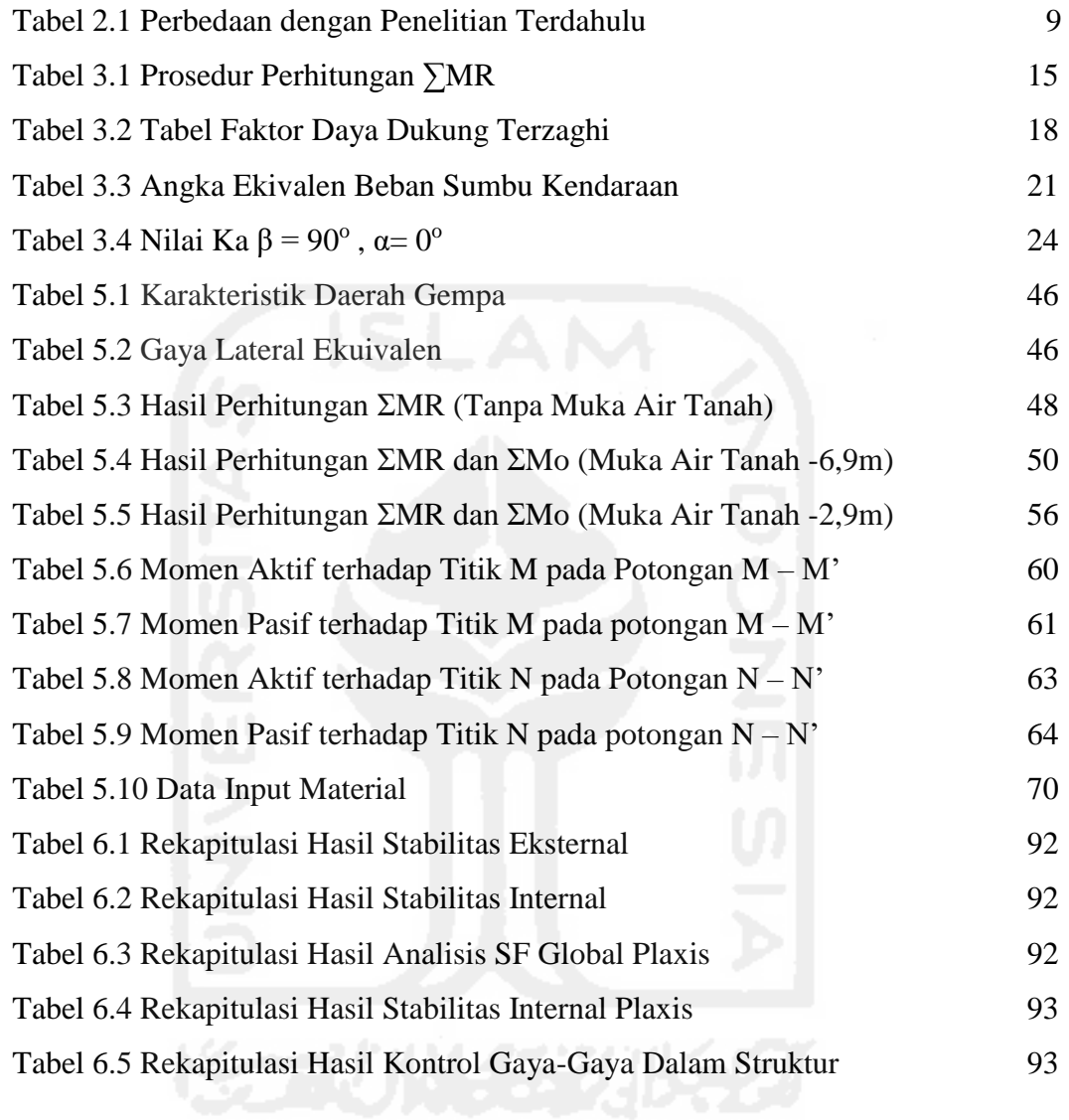

## **DAFTAR GAMBAR**

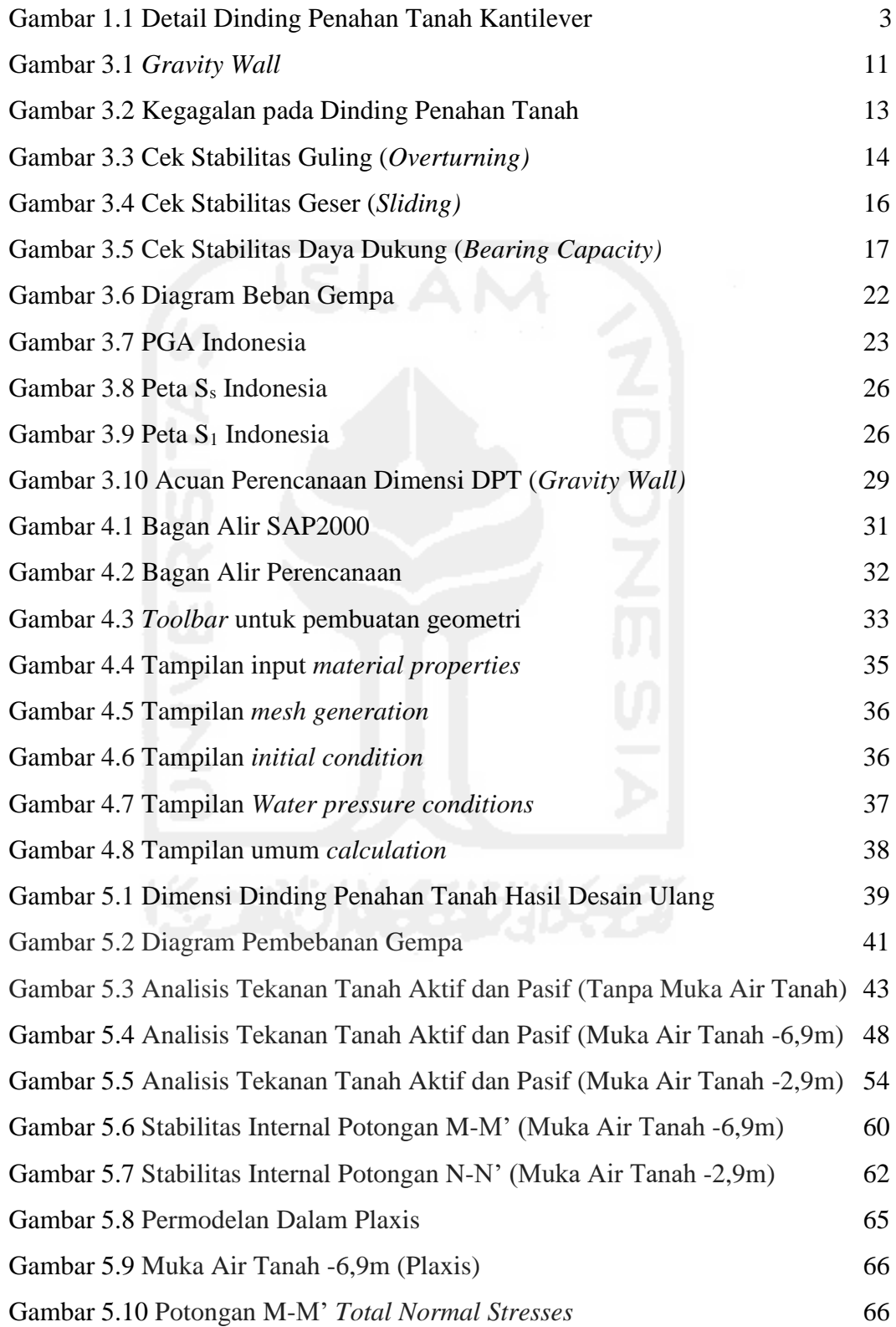

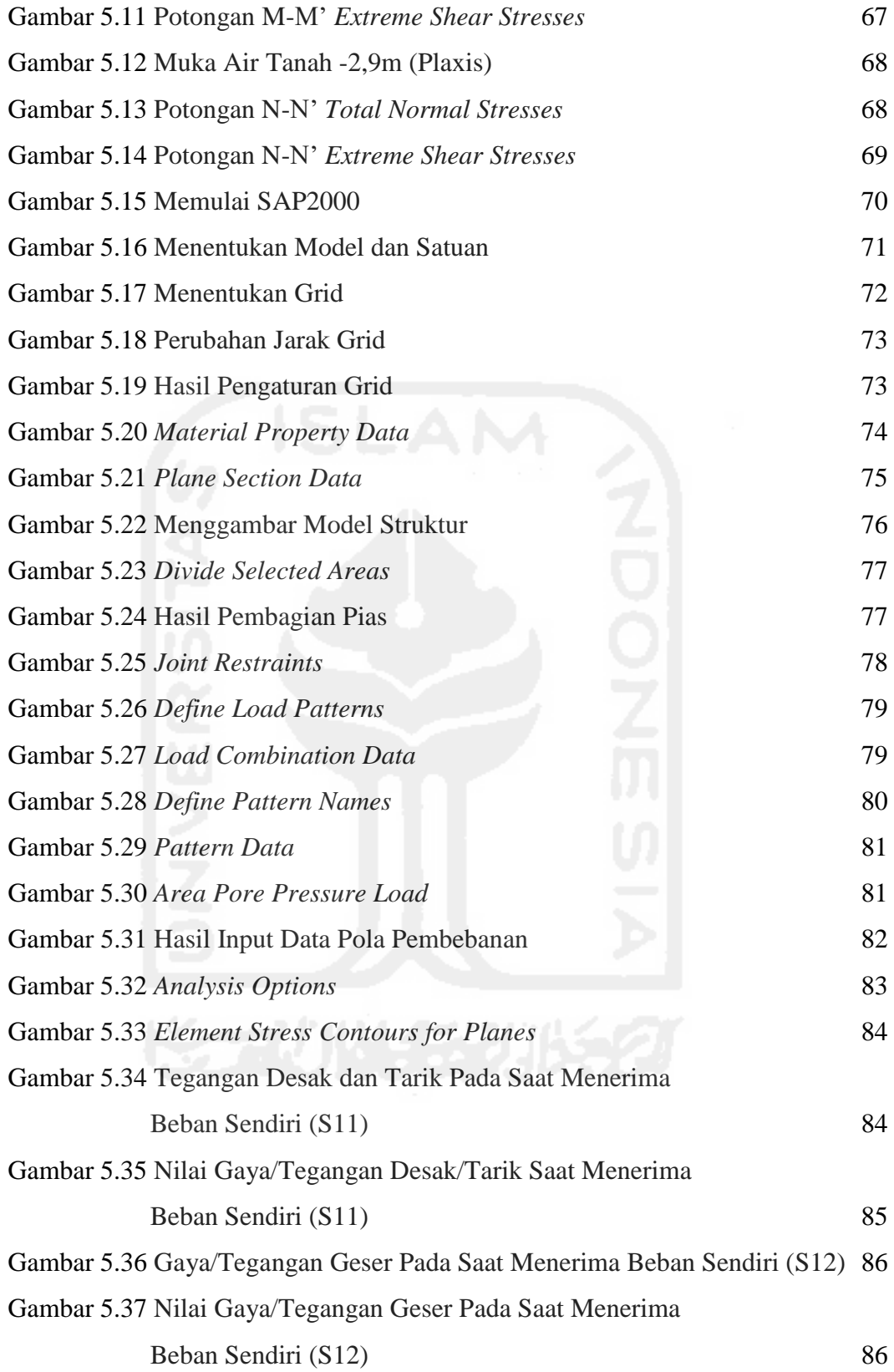

## **DAFTAR LAMPIRAN**

Lampiran 1 Data Tanah Proyek Talud Pulung – Kesugihan 101

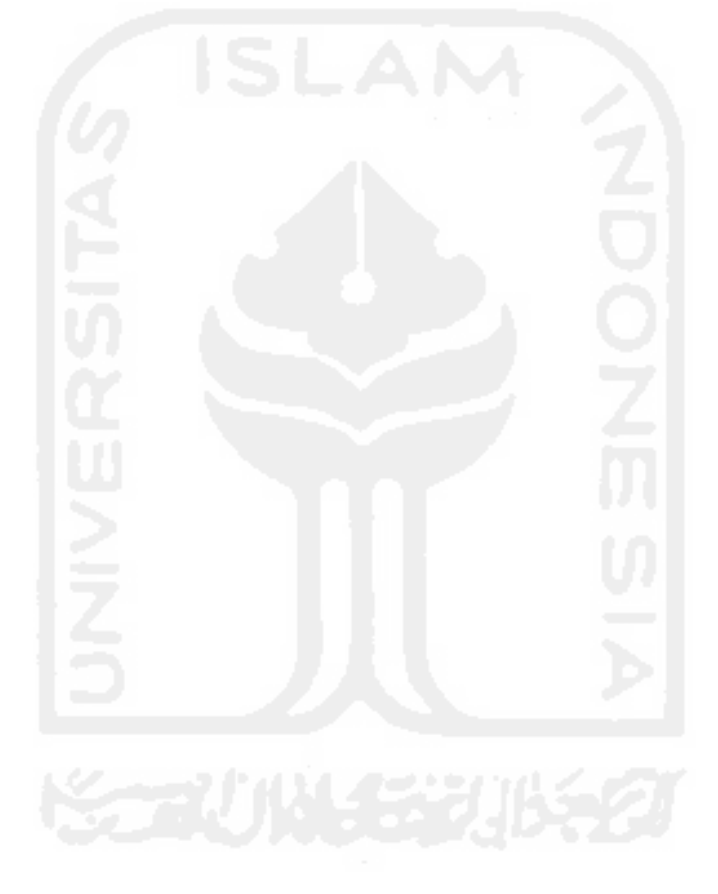